Instructor Solutions Manual (Page 3 of 212)

## **Answers**

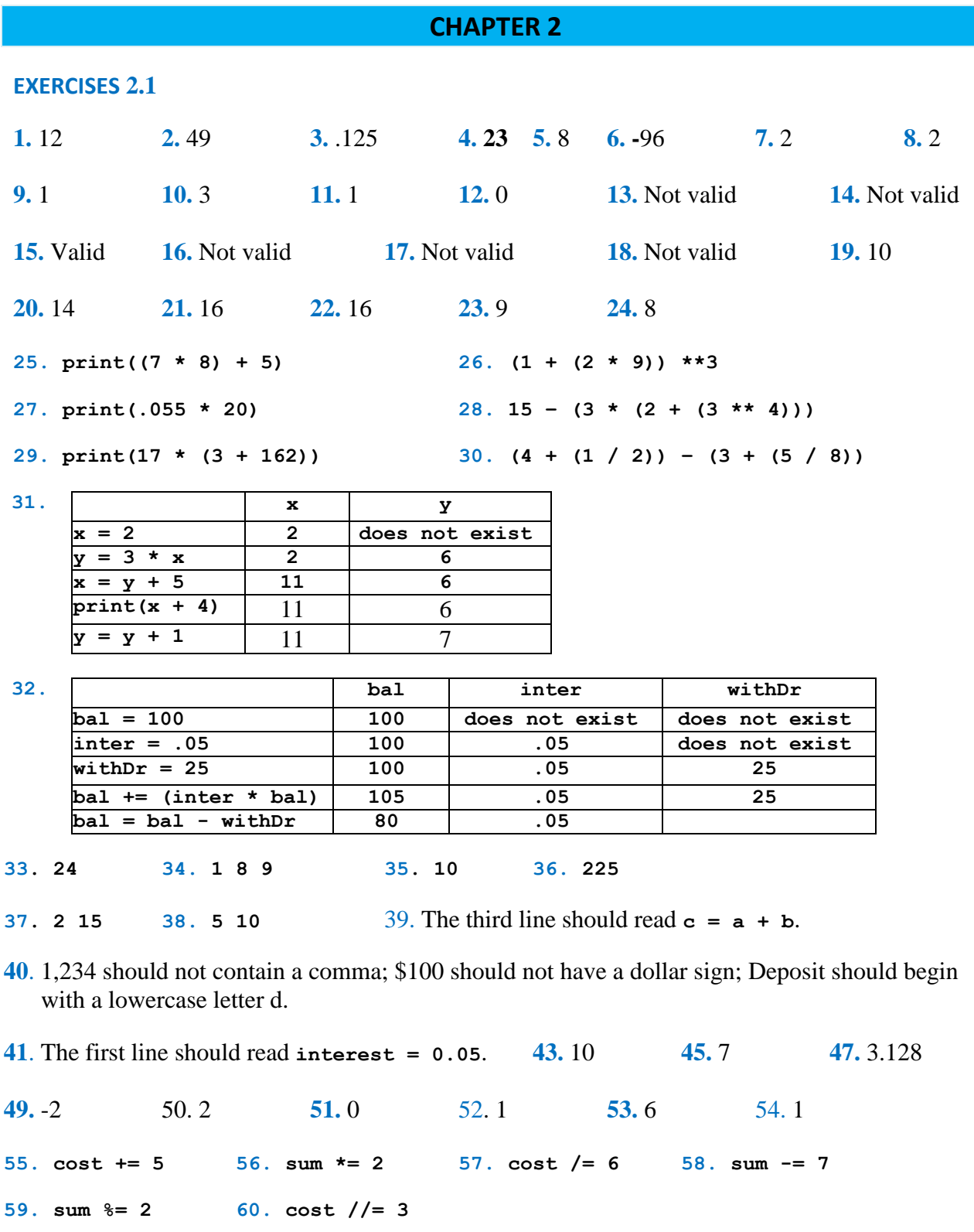

```
61. revenue = 98456
     costs = 45000
     profit = revenue - costs
     print(profit)
62. costPerShare = 25.625
     numberOfShares = 400
     amount = costPerShare * numberOfShares
     print(amount)
63. price = 19.95
     discountPercent = 30
     markdown = (discountPercent / 100) * price
     price -= markdown
     print(round(price, 2))
64. fixedCosts = 5000
     pricePerUnit = 8
     costPerUnit = 6
     breakEvenPoint = fixedCosts / (pricePerUnit – costPerUnit)
     print(breakEvenPoint)
65. balance = 100
    balance += 0.05 * balance
    balance += 0.05 * balance
     balance += 0.05 * balance
    print(round(balance, 2))
66. balance = 100
     balance = ((1.05) * balance) + 100
     balance = ((1.05) * balance) + 100
     balance *= 1.05
     print(round(balance, 2))
67. balance = 100
     balance *= 1.05 ** 10
     print(round(balance, 2))
68. purchasePrice = 10
     sellingPrice = 15
     percentProfit = 100 * ((sellingPrice – purchasePrice) / purchasePrice)
     print(percentProfit)
69. tonsPerAcre = 18
     acres = 30
     totalTonsProduced = tonsPerAcre * acres
     print(totalTonsProduced) 
70. initialVelocity = 50
     initialHeight = 5
    t = 3 height = (-16 * (t ** 2)) + (initialVelocity * t) + initialHeight
     print(height)
```

```
71. distance = 233
   elapsedfime = 7 - 2 averageSpeed = distance / elapsedTime
    print(averageSpeed)
72. miles = 23695 - 23352 
     gallonsUsed = 14 
     milesPerGallon = miles / gallonsUsed 
     print(milesPerGallon) 
73. gallonsPerPersonDaily = 1600
    numberOfPeople = 315000000
    numberOfDays = 365
    gallonsPerYear = gallonsPerPersonDaily * numberOfPeople * numberOfDays
    print(gallonsPerYear)
74. pizzasPerSecond = 350
   secondsInDay = 60 * 60 * 24 numPerDay = pizzasPerSecond * secondsInDay
    print(numPerDay))
75. numberOfPizzarias = 70000
    percentage = .12
    numberOfRestaurants = numberOfPizzarias / percentage
    print(round(numberOfRestaurants))
76. pop2000 = 281
    pop2050 = 404
    percentGrowth = round(100 * ((pop2050 - pop2000) / pop2000))
    print(round(percentGrowth))
77. nationalDebt = 1.68e+13
    population = 3.1588e+8
    perCapitaDebt = nationalDebt / population
    print(round(perCapitaDebt))
78. cubicFeet = (5280 ** 3)
    caloriesPercubicFoot = 48600
    totalNumberOfCalories = cubicFeet * caloriesPercubicFoot
    print(totalNumberOfCalories)) 
EXERCISES 2.2 
1. Python 2. Hello 3. Ernie 4. Bert 5. "o" 6. "o" 
7. "h" 8. "n" 9. "Pyt" 10. [] 11. "Py" 12. "Thon" 
13. "h" 14. "ytho" 15. "th" 16. "th" 17. "Python" 19. 2
```
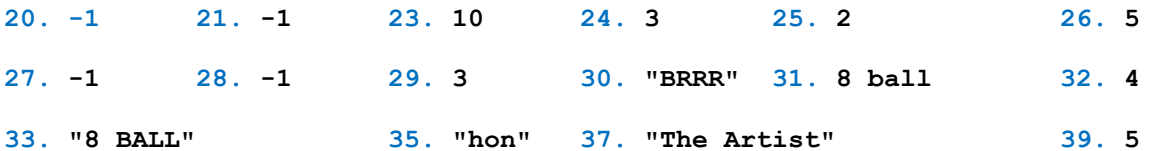

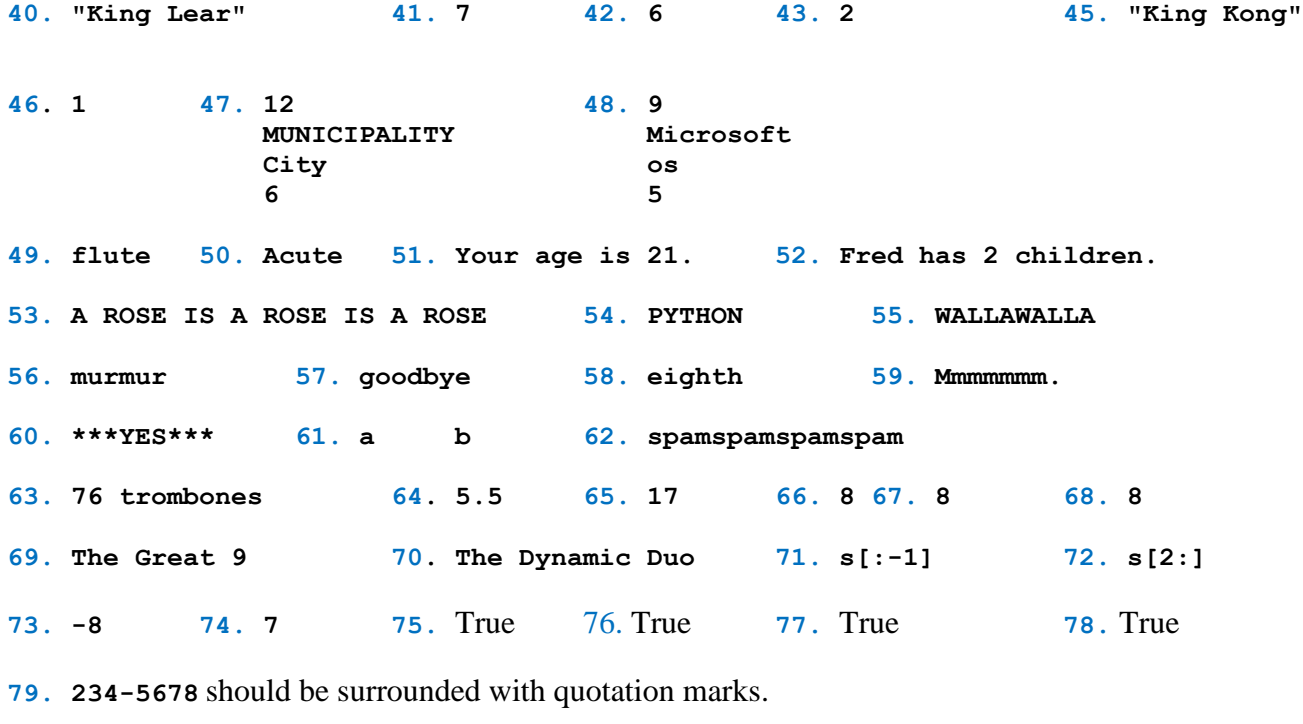

**80. I came to Casablanca for the waters.** should be surrounded by quotation marks.

- **81.** *for* is a reserved word and cannot be used as a variable name.
- **82.** A string cannot be concatenated with a number. The second line should be written **print("Age: " + str(age))**
- **83.** The string should be replaced with **"Say it ain't so."**
- **84.** Should be written **print('George "Babe" Ruth')**
- **85. Upper** should be changed to **upper**.
- **86. lower** should be changed to **lower()**
- **87.** A string cannot be concatenated with a number.
- **88.** The characters in a number cannot be indexed.
- **89.** *find* is a not an allowable method for a number; only for a string.
- **90.** The **len** function can not be applied to numbers**.**
- **91.** The string "Python" does not have a character of index 8.
- **92. show[9]**is not valid since the string "Spamalot" does not have a character of index 9.

```
93. ## Display an inventor's name and year of birth.
     firstName = "Thomas"
     middleName = "Alva"
     lastName = "Edison"
     yearOfBirth = 1847
     print(firstName, middleName, lastName + ',', yearOfBirth)
94. item = "ketchup"
     regularPrice = 1.8
     discount = 0.27
     print(regularPrice - discount) + " is the sale price of " + item + "."
95. ## Display a copyright statement.
     publisher = "Pearson"
     print("(c)", publisher)
96. prefix = "Fore"
     print(prefix + "warned is " + prefix + "armed.") 
97. ## Calculate the distance from a storm.
     prompt = "Enter number of seconds between lightning and thunder: "
     numberOfSeconds = float(input(prompt))
     distance = numberOfSeconds / 5
     distance = round(distance, 2)
     print("Distance from storm:", distance, "miles.")
98. ## Calculate training heart rate.
     age = float(input("Enter your age: "))
     rhr = int(input("Enter your resting heart rate: "))
    thr = .7 * (220 - age) + (.3 * rhr) print("Training heart rate:", round(thr), "beats/minute.")
99. ## Calculate weight loss during a triathlon.
     cycling = float(input("Enter number of hours cycling: "))
     running = float(input("Enter number of hours running: "))
     swimming = float(input("Enter number of hours swimming: "))
     pounds = (200 * cycling + 475 * running + 275 * swimming) / 3500
     pounds =round(pounds, 1)
     print("Weight loss:", pounds, "pounds")
                       Enter number of hours cycling: 2
                       Enter number of hours running: 3
                       Enter number of hours swimming: 1
         Enter number of seconds between lightning and thunder: 1.25
         Distance from storm: 0.25 miles.
                     Enter your age: 20
                     Enter your resting heart rate: 70
                     Training heart rate: 161 beats/min.
```
**Weight loss: 0.6 pounds**

**100. ## Calculate cost of electricity. wattage = int(input("Enter wattage: ")) hoursUsed = float(input("Enter number of hours used: ")) price = float(input("Enter price per kWh in cents: ")) cost = (wattage \* hoursUsed) / (1000 \* price) print("Cost of electricity:", '\$' + str(round(cost, 2)))**

> **Enter wattage: 100 Enter number of hours used: 720 Enter price per kWh in cents: 11.76 Cost of electricity: \$6.12**

**101. ## Calculate percentage of games won by a baseball team. name = input("Enter name of team: ") gamesWon = int(input("Enter number of games won: ")) gamesList = int(input("Enter number of games lost: ")) percentageWon = round(100 \* (gamesWon) / (gamesWon + gamesList), 1) print(name, "won", str(percentageWon) + '%', "of their games.")**

> **Enter name of team: Yankees Enter number of games won: 68 Enter number of games lost: 52 Yankees won 56.7% of their games.**

**102. ## Calculate price/earnings ratio. earningsPerShare = float(input("Enter earnings per share: ")) pricePerShare = float(input("Enter price per share: ")) PEratio = pricePerShare / earningsPerShare print("Price-to-Earnings ratio:", PEratio)**

> **Enter earnings per share: 5.25 Enter price per share: 68.25 Price-to-Earnings ratio: 13.0**

**103. ## Determine the speed of a skidding car. distance = float(input("Enter distance skidded (in feet): ")) speed = (24 \* distance) \*\* .5 speed = round(speed, 2) print("Estimated speed:", speed, "miles per hour")** 

> **Enter distance skidded: 54 Estimated speed: 36.0 miles per hour**

**104. ## Convert a percent to a decimal. percentage = input("Enter percentage: ") percent = float(percentage[:-1]) / 100 print("Equivalent decimal:", percent)**

> **Enter percentage: 125% Equivalent decimal: 1.25**

```
105. ## Convert speed from kph to mph.
      speedInKPH = float(input("Enter speed in KPH: "))
      speedInMPH = speedInKPH * .6214
      print("Speed in MPH:", round(speedInMPH, 2))
                     Enter speed in KPH: 112.6541
```
**Speed in MPH: 70.00**

*Note:* The world's fastest animal, the cheetah, can run at the speed of 112.6541 kilometers per hour.

```
106. ## Server's tip.
     bill = float(input("Enter amount of bill: "))
      percentage = float(input("Enter percentage tip: "))
      tip = (bill * percentage) / 100
      print("Tip:", '$' + str(round(tip, 2)))
107. ## Calculate equivalent CD interest rate for municipal bond rate.
      taxBracket = float(input("Enter tax bracket (as decimal): "))
      bondRate = float(input("Enter municipal bond interest rate (as %): "))
      equivCDrate = bondRate / (1 - taxBracket)
      print("Equivalent CD interest rate:", str(round(equivCDrate, 3)) + '%')
108. ## Marketing terms.
     purchasePrice = float(input("Enter purchase price: "))
      sellingPrice = float(input("Enter selling price: "))
      markup = sellingPrice - purchasePrice
      percentageMarkup = 100 * (markup / purchasePrice)
      profitMargin = 100 * (markup / sellingPrice)
     print("Markup:", '$' + str(round(markup, 2)))
      print("Percentage markup:", str(round(percentageMarkup, 2)) + '%')
      print("Profit margin:", str(round(profitMargin, 2)) + '%')
109. ## Analyze a number.
      number = input("Enter number: ")
      decimalPoint = number.find('.')
      print(decimalPoint, "digits to left of decimal point")
      print(len(number) - decimalPoint - 1, "digits to right of decimal point")
             Enter tax bracket (as decimal): .37
             Enter municipal bond interest rate (as %): 3.26
             Equivalent CD interest rate: 5.175%
                   Enter number: 76.543
                   2 digits to left of decimal point
                    Enter amount of bill: 21.50
                    Enter percentage tip: 18
                    Tip: $3.87
                       Enter purchase price: 215
                       Enter selling price: 645
                       Markup: $430.0
                       Percentage markup: 200.0%
                       Profit margin: 66.67%
```
**3 digits to right of decimal point**

```
110. ## Word replacement.
      sentence = input("Enter a sentence: ")
      word1 = input("Enter word to replace: ")
      word2 = input("Enter replacement word: ")
      location = sentence.find(word1)
      newSentence = sentence[:location] + word2 + sentence[location + len(word1):]
      print(newSentence)
111. ## Convert a number of months to years and months.
      numberOfMonths = int(input("Enter number of months: "))
      years = numberOfMonths // 12
      months = numberOfMonths % 12
      print(numberOfMonths, "months is", years, "years and", months, "months.")
112. ## Convert lengths.
      numberOfInches = int(input("Enter number of inches: "))
      feet = numberOfInches // 12
      inches = numberOfInches % 12
      print(numberOfInches, "inches equals", feet, "feet and", inches, "inches.")
EXERCISES 2.3 
1. Bon Voyage! 2. Price: $23.45 3. Portion: 90% 4. Python
5. 1 x 2 x 3 6. tic-tac-toe 7. father-in-law 8. father-in-law
9. T-shirt 10. spam and eggs 11. Python 12. on-site repair
13. Hello 14. Hello 15. One Two Three Four
                     World!
    World!
16. 1 2 3 17. NUMBER SQUARE 18. COUNTRY LAND AREA
   Detroit Lions 2 4 1 1ndia 2.5 million sq km
    Indianapolis Colts 3 9 China 9.6 million sq km
19. Hello World! 20. STATE CAPITAL 21. 01234567890
     Hello World! North Dakota Bismarck A B C
                                South Dakota Pierre
                Enter a sentence: Live long and prosper.
                Enter word to replace: prosper
                Enter replacement word: proper
                Live long and proper.
                    Enter number of months: 234
                    234 months is 19 years and 6 
                       months.
                     Enter number of inches: 185
                     185 inches is 15 feet and 5 inches.
```
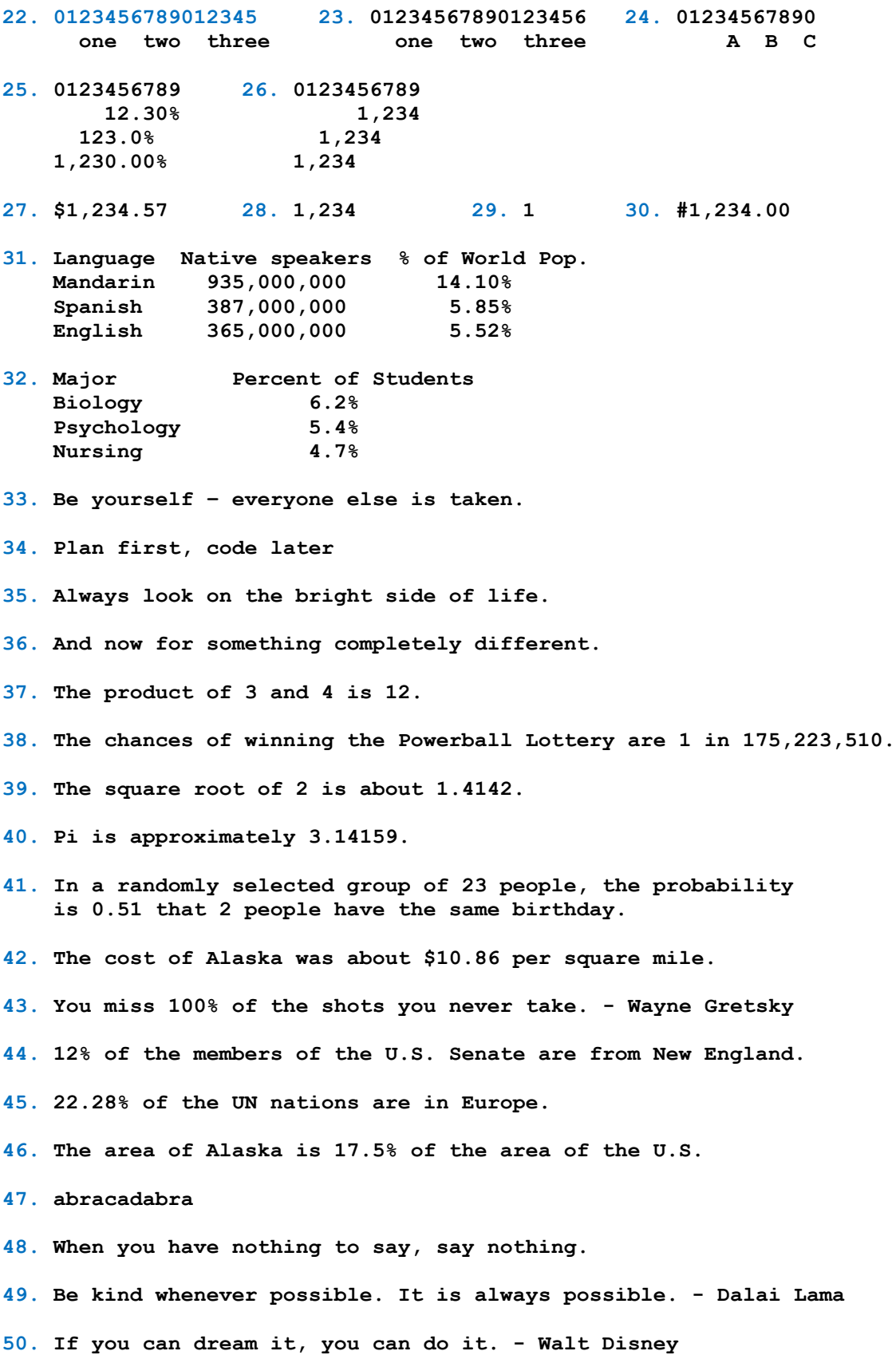

```
51. Yes 52. Yes
53. ## Calculate a server's tip.
    bill = float(input("Enter amount of bill: "))
    percentage = float(input("Enter percentage tip: "))
     tip = (bill * percentage) / 100
    print("Tip: ${0:.2f}".format(tip))
54. ## Calculate income.
    revenue = eval(input("Enter revenue: "))
    expenses = eval(input("Enter expenses: "))
    netIncome = revenue - expenses
    print("Net income: ${0:,.2f}".format(netIncome))
55. ## Calculate a new salary.
    beginningSalary = float(input("Enter beginning salary: "))
    raisedSalary = 1.1 * beginningSalary
    cutSalary = .9 * raisedSalary
    percentChange = (cutSalary - beginningSalary) / beginningSalary
    print("New salary: ${0:,.2f}".format(cutSalary))
    print("Change: {0:.2%}".format(percentChange))
56. ## Calculte a change in salary.
    beginningSalary = float(input("Enter beginning salary: "))
    raisedSalary = 1.05 * 1.05 * 1.05 * beginningSalary
    percentChange = (raisedSalary - beginningSalary) / beginningSalary
    print("New salary: ${0:,.2f}".format(raisedSalary))
    print("Change: {0:.2%}".format(percentChange))
57. ## Calculate a future value.
    p = float(input("Enter principal: "))
    r = float(input("Enter interest rate (as %): "))
    n = int(input("Enter number of years: "))
   futureValue = p * (1 + (r / 100)) ** n print("Future value: ${0:,.2f}".format(futureValue))
                        Enter amount of bill: 45.50
                        Enter percentage tip: 20
                        Tip: $9.10
                       Enter beginning salary: 42500
                       New salary: $42,075.00
                       Change: -1.00%
                      Enter principal: 2500
                      Enter interest rate (as %): 3.5
                      Enter number of years: 2
                      Future value: $2,678.06
                         Enter beginning salary: 35000
                         New salary: $40,516.88
                         Change: 15.76%
                         Enter revenue: 550000
                         Enter expenses: 410000
                         Net income: $140,000.00
```
### **58. ## Calculate a present value. f = float(input("Enter future value: ")) r = float(input("Enter interest rate (as %): ")) n = int(input("Enter number of years: ")) presentValue = f / ((1 + (r / 100)) \*\* n) print("Present value: \${0:,.2f}".format(presentValue))**

```
Enter future value: 10000
Enter interest rate (as %): 4
Enter number of years: 6
Present value: $7,903.15
```
#### **EXERCISES 2.4**

**1. Pennsylvania Hawaii 2. New Jersey, Arizona 3. Alaska Hawaii 4. 50 5. Delaware Delaware 6. 0 7. 48 8. 22 9. Ohio 10. Hawaii Hawaii 11. DELAWARE 12. Puerto Rico 13. ['Puerto Rico'] 14. Georgia 15. United States 16. 48 17. ['New Jersey', 'Georgia', 'Connecticut'] 18. ['Pennsylvania', 'New Jersey', 'Georgia'] 19. ['Oklahoma', 'New Mexico', 'Arizona'] 20. ['New Mexico', 'Arizona', 'Alaska'] 21. ['Delaware', 'Pennsylvania', 'New Jersey', 'Georgia'] 22. ['Delaware'] 23. ['Arizona', 'Alaska', 'Hawaii'] 24. ['Alaska', 'Hawaii'] 25. [] 26. [] 27. Georgia 28. Arizona 29. ['Alaska', 'Hawaii'] 30. Massachusetts 31. New Mexico 32. New Jersey 33. 10 34. 30 35. 0 36. 50 37. 48 38. 46 39. ['Hawaii', 'Puerto Rico', 'Guam'] 40. ['Alaska', 'Hawaii', ['Puerto Rico', 'Guam']] 41. ['Hawaii', 'Puerto Rico', 'Guam'] 42. ['Arizona', "Seward's Folly", 'Hawaii'] 43. ['Delaware', 'Commonwealth of Pennsylvania', 'New Jersey'] 44. ['Delaware', 'Commonwealth of Pennsylvania', 'Pennsylvania'] 45. ['New', 'Mexico'] 46. ['Jersey', 'New', 'Mexico'] ['New', 'Jersey']**

**47. Pennsylvania,New Jersey,Georgia 48. ['Jersey', 'New', 'Mexico'] 49. 8 50. 8 51. 100 52. 7 53. 0 54. 98 55. Largest Number: 8 56. Smallest Number: 0 57. Total: 16 58. Average 4.0 59. This sentence contains five words. This sentence contains six different words. 60. ['all', 'for', 'one'] 61. Babbage, Charles 62. Guido Rossum 63. Middle Name: van 64. Python 65. When in the course of human events 66. Less is more. 67. editor-in-chief 68. merry-go-round 69. e\*\*pluribus\*\*unum 70. ['around', 'the', 'clock'] 71. ['New York', 'NY', 'Empire State', 'Albany'] 72. ['France', 'England', 'Spain'] 73. ['France', 'England', 'Spain'] 74. a bcd 75. programmer 76. Live let live. 77. Follow your own star. 78. Largest Number: 8 Length: 4 Total: 16 Number list: [6, 2, 8, 0] 79. 987-654-3219 80. Dairy 81. [3, 9, 6] 82. (-5, 17, 123) 83. each 84. (0, 2, 3) 85. ['soprano', 'tenor', 'alto', 'bass'] 86. ['soprano', 'tenor', 'alto', 'bass'] 87. ['gold', 'silver', 'bronze'] 88. ['gold', 'silver', 'bronze'] 89. murmur 90. [0, 0, 0, 0] 91. ('Happy', 'Sneezy', 'Bashful') 92. ['Nina', 'Pinta'] 93. 1 94. 2 95.** Index out of range. The list does not have an item of index 3. **96.** The statement **word[1] = 'p'** is not valid since strings are immutable. **97.** The join method only can be applied to a list consisting entirely of strings. 98. The tuple does not have an item of index 4. **99.** The second line is not valid. Items in a tuple cannot be reassigned values directly.

**100.** Tuples do not support the *append* method.

```
101. ## Count the number of words in a sentence.
      sentence = input("Enter a sentence: ")
    L = sentence.split(" ")
     print("Number of words:", len(L))
102. ## Analyze a sentence
      sentence = input("Enter a sentence: ")
     L = sentence.split()
     print("First word:", L[0])
     print("Last word:", L[-1][:-1])
103. ## Display a name.
     name = input("Enter a 2-part name: ")
    L = name.split() print("{0:s}, {1:s}".format(L[1], L[0]))
104. ## Extract the middle name from a three-part name.
     name = input("Enter a 3-part Name: ")
    L = name.split() print("Middle Name:", L[1])
          Enter a sentence: This sentence contains five words.
          Number of words: 5
                   Enter a 2-part name: Charles Babbage
                   Revised form: Babbage, Charles
                  Enter a 3-part name: Augusta Ada Byron
                    Enter a sentence: Reach for the stars.
                    First word: Reach
                    Last word: stars
```
# **Middle name: Ada**

## **PROGRAMMING PROJECTS CHAPTER 2**

```
1. ## Make change for an amount of less than one dollar.
   amount = int(input("Enter amount of change: "))
   remainder = amount
   quarters = remainder // 25
   remainder %= 25
   dimes = remainder // 10
   remainder %= 10
   nickels = remainder // 5
   remainder %= 5
   cents = remainder
   print("Quarters:", quarters, end=" ")
   print("\tDimes:", dimes)
   print("Nickels:", nickels, end=" ")
   print("\tCents:", cents)
                          Enter amount of change: 93
                          Quarters: 3 Dimes: 1
```
**Nickels: 1 Cents: 3**

```
2. ## Determine the monthly payment for a car loan.
   loanAmount = float(input("Enter amount of loan: "))
   interestRate = float(input("Enter interest rate (%): "))
   numYears = float(input("Enter number of years: "))
   i = interestRate / 1200
  monthlyPayment = (i / (1 - ((1 + i) ** (-12 * num Years)))) * loanAmount print("Monthly payment: ${0:,.2f}".format(monthlyPayment))
3. faceValue = float(input("Enter face value of bond: "))
   couponRate = float(input("Enter coupon interest rate: "))
   interest = faceValue * couponRate
   marketPrice = float(input("Enter current market price: "))
   yrsUntilMaturity = float(input("Enter years until maturity: "))
   a = (faceValue - marketPrice) / yrsUntilMaturity
   b = (faceValue + marketPrice) / 2
  ytm = (interest + a) / b print("Approximate YTM: {0:.2%}".format(ytm))
4. ## Determine the unit price of a purchase.
   price = float(input("Enter price of item: "))
   print("Enter weight of item in pounds and ounces separately.")
   pounds = float(input("Enter pounds: "))
   ounces = float(input("Enter ounces: "))
   weightInOunces = 16 * pounds + ounces
   pricePerOunce = price / weightInOunces 
   print("Price per ounce: ${0:.2f}".format(pricePerOunce))
                          Enter amount of loan: 12000
                          Enter interest rate (%): 6.4
                          Enter number of years: 5
                          Monthly payment: $234.23
                       Enter face value of bond: 1000
                       Enter coupon interest rate: .04
                       Enter current market price: 1180
                       Enter years until maturity: 15
                       Approximate YTM: 2.57%
```

```
Enter price of item: 25.50
Enter weight of item in pounds and ounces separately.
Enter pounds: 1
Enter ounces: 9
Price per ounce: $1.02
```

```
5. ## Describe the distribution in a stock portfolio.
   spy = float(input("Enter amount invested in SPY: "))
   qqq = float(input("Enter amount invested in QQQ: "))
   eem = float(input("Enter amount invested in EEM: "))
   vxx = float(input("Enter amount invested in VXX: "))
   total = spy + qqq + eem + vxx
   print()
   print("{0:6s}{1:>12s}".format("ETF", "PERCENTAGE"))
   print("-" * 18)
```
Instructor Solutions Manual (Page 17 of 212)

```
 print("{0:6s}{1:10.2%}".format("SPY", spy / total))
   print("{0:6s}{1:10.2%}".format("QQQ", qqq / total))
   print("{0:6s}{1:10.2%}".format("EEM", eem / total))
   print("{0:6s}{1:10.2%}".format("VXX", vxx / total))
   print()
   print("{0:s}: ${1:,.2f}".format("TOTAL AMOUNT INVESTED", total))
6. ## Convert a measurement from miles, yards, feet,
   ## and inches, to a metric one in meters, kilometers,
   ## and centimeters.
   miles = float(input("Enter number of miles: "))
   yards = float(input("Enter number of yards: "))
   feet = float(input("Enter number of feet: "))
   inches = float(input("Enter number of inches: "))
   # Step #1: Add up given measurements into inches
   totalInches = inches + 12 * feet + 36 * yards + 63360 * miles
   # Step #2: Convert total inches into total meters
   totalMeters = totalInches / 39.3700787 
   # Step #3: Compute kilometers, whole meters, and centimeters
   # Step 3a: compute # of kilometers, subtract from meters
   kilometers = int(totalMeters / 1000)
   totalMeters = totalMeters - 1000 * kilometers
   meters = int(totalMeters)
   centimeters = 100 * (totalMeters - meters)
   centimeters = round(centimeters, 1)
   print("Metric length:")
   print(" ", kilometers, "kilometers")
   print(" ", meters, "meters")
   print(" ", centimeters, "centimeters")
               Enter amount invested in SPY: 876543.21
               Enter amount invested in QQQ: 234567.89
               Enter amount invested in EEM: 345678.90
               Enter amount invested in VXX: 123456.78
               ETF PERCENTAGE
               ------------------
               SPY 55.47%
               QQQ 14.84%
               EEM 21.87%
               VXX 7.81%
               TOTAL AMOUNT INVESTED: $1,580,246.78
                        Enter number of miles: 5
                        Enter number of yards: 20
                        Enter number of feet: 2
                        Enter number of inches: 4
                        Metric length:
                           8 kilometers
                           65 meters
```
 **73.5 centimeters**

© 2016 Pearson Education, Inc., Hoboken, NJ. All rights reserved.